## Astlibra Revision raccourcis clavier

## De base

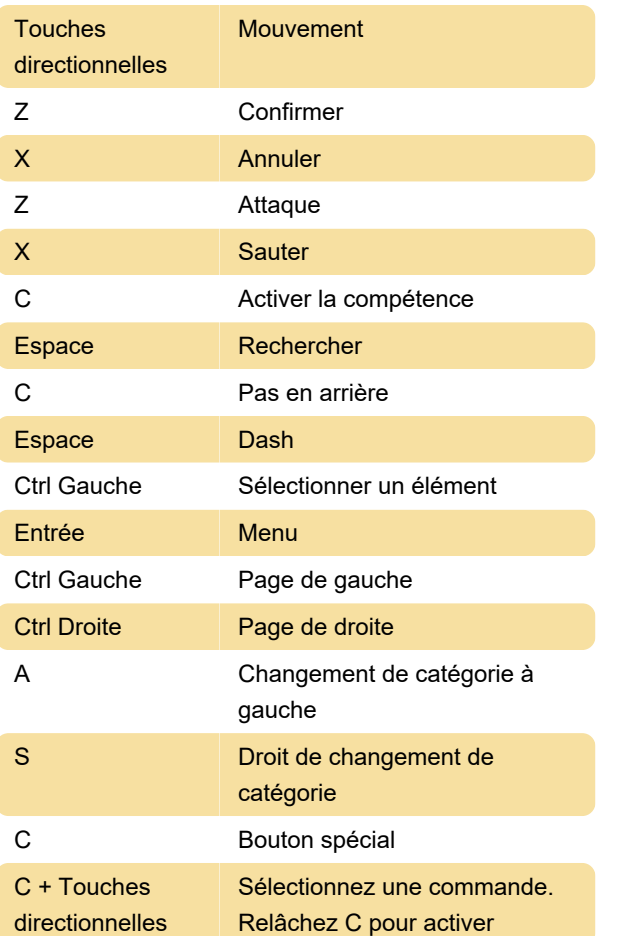

Dernière modification: 14/02/2024 12:07:18

Plus d'information: [defkey.com/fr/astlibra-revision](https://defkey.com/fr/astlibra-revision-raccourcis-clavier)[raccourcis-clavier](https://defkey.com/fr/astlibra-revision-raccourcis-clavier)

[Personnalisez ce PDF...](https://defkey.com/fr/astlibra-revision-raccourcis-clavier?pdfOptions=true)